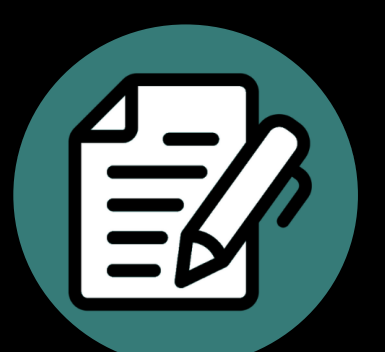

# Using Alternative Assessments to Improve Student Learning

**Ms. Janice Florent, Technology Coordinator Dr. Elizabeth Yost Hammer, Director**

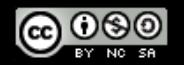

Except where otherwise noted, all content is licensed under a [CC BY-NC-SA 4.0](https://creativecommons.org/licenses/by-nc-sa/4.0) License. Please credit [CAT+FD](https://cat.xula.edu). **cat.xula.edu**

Teaching & Faculty Development **Developmen** Center for the Advancement of Advancement of Faculty <u>ine</u>  $\overline{\overline{\overline{0}}}$ øð **Teaching** Center

XAVIER UNIVERSITY OF LOUISIANA

UNIVERSITY

AVIER

**ANAISIUOJ** 

 $\frac{1}{\sigma}$ 

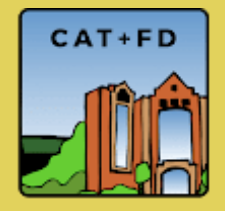

# Alternative Assessments

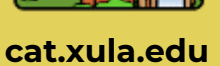

**CAT+FD** 

XAVIER UNIVERSITY OF LOUISIANA **XAVIER UNIVERSITY OF LOUISIANA** Teaching & Faculty Development

Center for the Advancement of

ior ø

**Teaching** Center

**Faculty Development** the Advancement of

Center for the Advancement of Teaching & Faculty Development

<u>eg</u>

Faculty

œ

Teaching Center

**Developmen** vancement ol

# Quality Matters

● QM Standard 3 - Assessment & Measurement

- **3.1 - The assessments measure the achievement of the stated learning objectives or competencies.**
- 3.2 The course grading policy is stated clearly at the beginning of the course.
- 3.3. Specific and descriptive criteria are provided for the evaluation of learners' work, and their connection to the course grading policy is clearly explained.
- **3.4 - The assessments used are sequenced, varied, and suited to the level of the course.**
- 3.5 The course provides learners with multiple opportunities to track their learning progress with timely feedback.

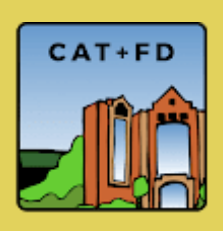

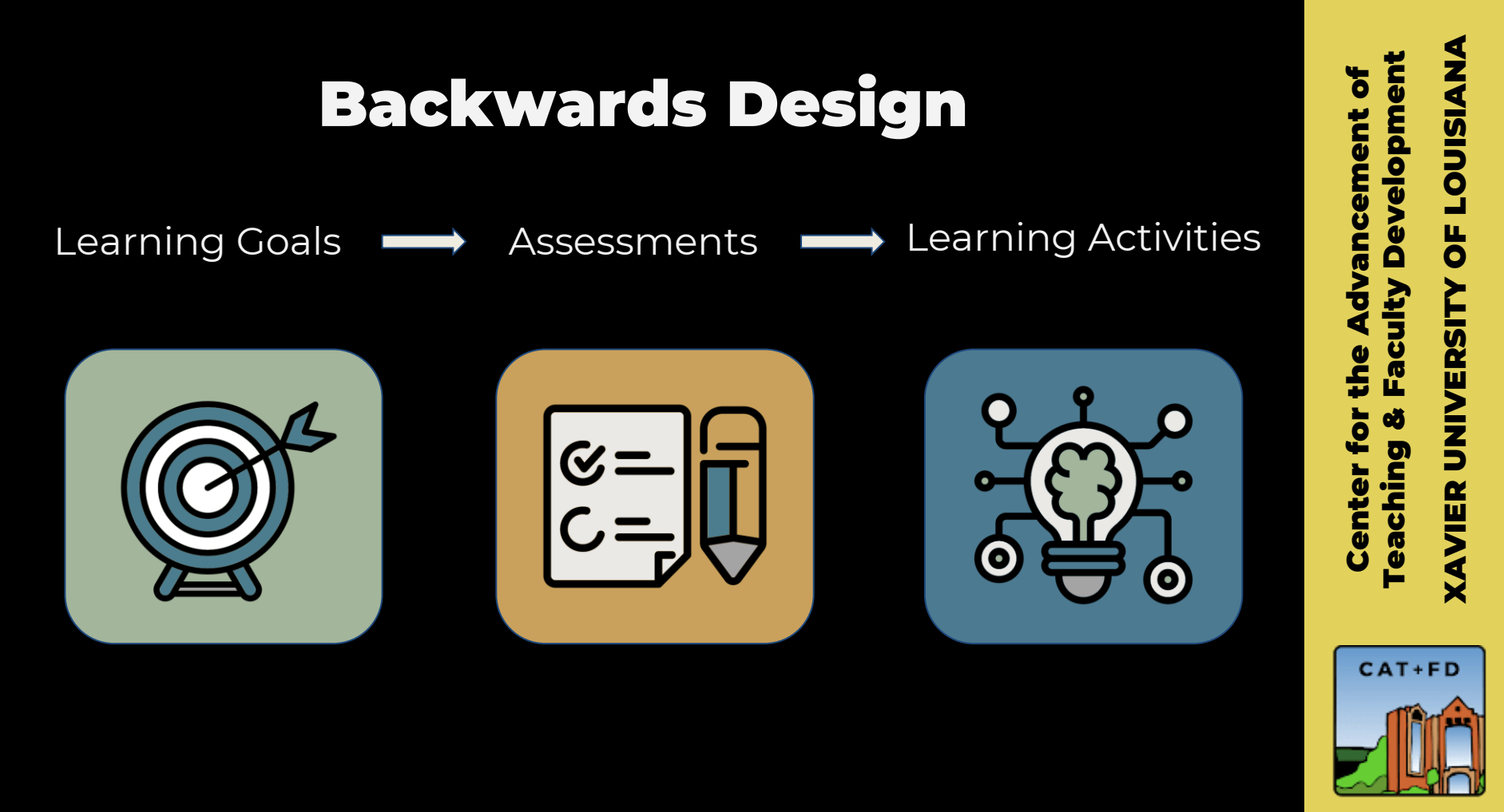

# Bloom's Taxonomy

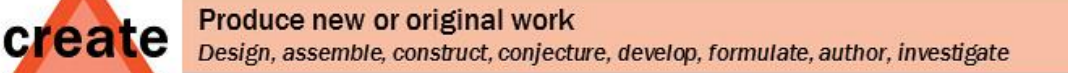

Draw connections among ideas

experiment, question, test

#### evaluate

Justify a stand or decision appraise, argue, defend, judge, select, support, value, critique, weigh

#### analyze

apply

#### understand

remember

#### Use information in new situations execute, implement, solve, use, demonstrate, interpret, operate, schedule, sketch

differentiate, organize, relate, compare, contrast, distinguish, examine,

**Explain ideas or concepts** classify, describe, discuss, explain, identify, locate, recognize, report, select, translate

Recall facts and basic concepts define, duplicate, list, memorize, repeat, state

Vanderbilt University Center for Teaching

#### Teaching & Faculty Development Development Center for the Advancement of the Advancement of Faculty Ŏ ø **Teaching** Center

XAVIER UNIVERSITY OF LOUISIANA

UNIVERSITY

**XAVIER** 

**LOUISIANA** 

 $\overline{\mathbf{b}}$ 

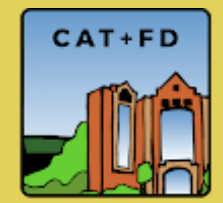

Image Credit: "Bloom's Taxonomy" by Center for Teaching Vanderbilt University is licensed under CC BY 2.0

# Authentic Assessments

● Authentic assessments require judgment, innovation, and application… in realistic contexts

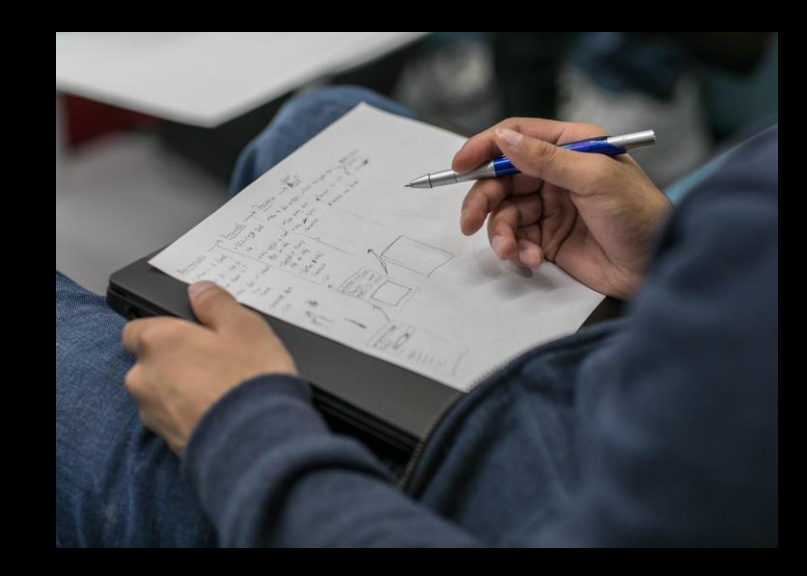

Teaching & Faculty Development **Developmen** Center for the Advancement of the Advancement of Faculty  $\overline{\overline{\overline{0}}}$ œ puinoses Center

XAVIER UNIVERSITY OF LOUISIANA

一<br>82 π

N<br>S<br>D

VIER

**NANSIQUE** 

u<br>O

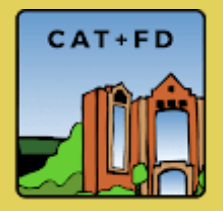

Center for the Advancement of

<u>ine</u>

ŏ øð

Center

Advancement of

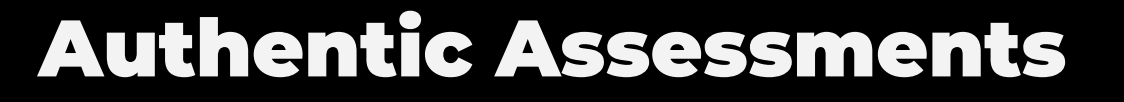

- An assignment is authentic if it
	- is realistic.
	- requires judgment and innovation.
	- asks the student to "do" the subject.
	- replicates or simulates the workplace, civic, or personal context.
	- allows for rehearsal, practice, consultation, and feedback to refine performances and products.

# Authentic Alternatives

- 1. Observations / Interviews 2. Annotated bibliography 3. Video Presentations 4. Reflections / applications
- 5. Fact Sheets / Infographics / How-To Manuals
- 6. Group Projects

This leads to the Assignment Tool in Brightspace…

Center for the Advancement of

vancement

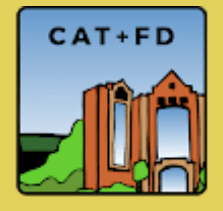

Center for the Advancement of Teaching & Faculty Development

Faculty

øð

Teaching Center

the Advancement of

**Developmen** 

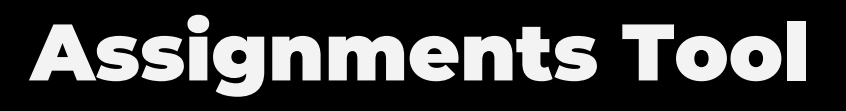

- Collect and grade individual and group assignments
- Students submit their work by uploading files or using the text box
- Anonymous marking available

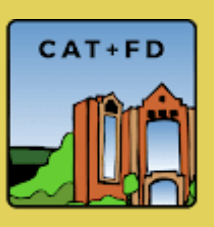

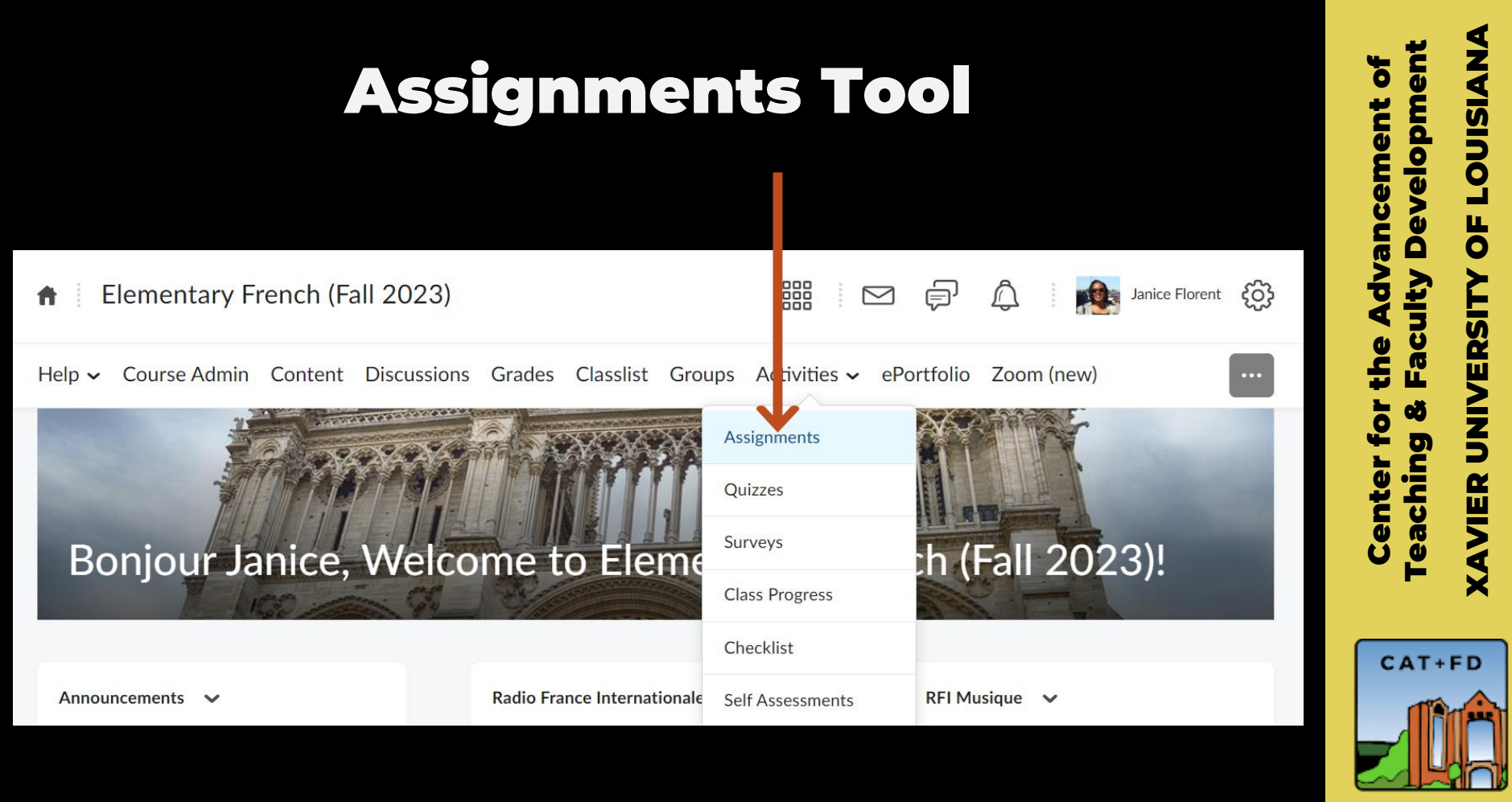

# Assignment Create/Edit Experience

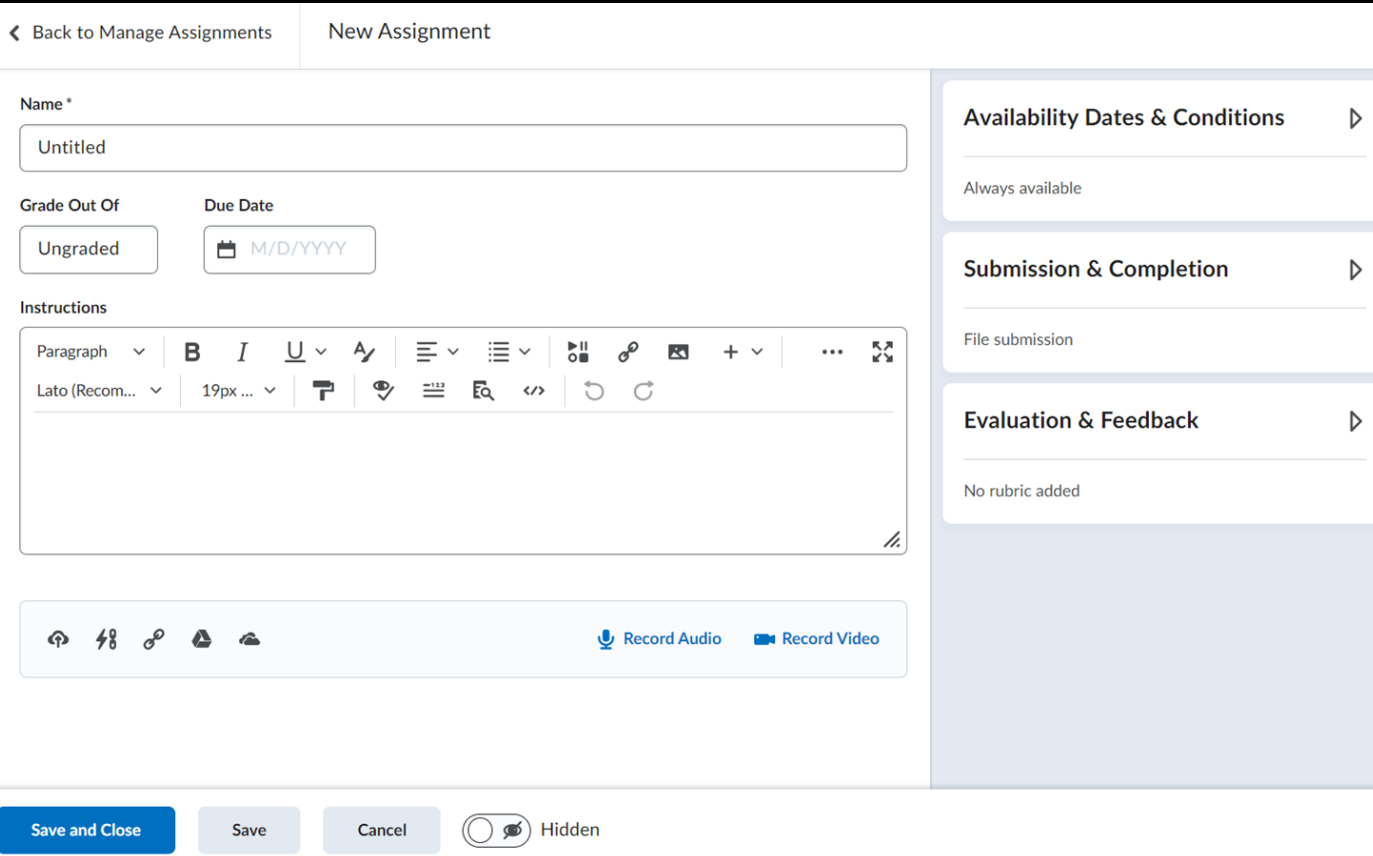

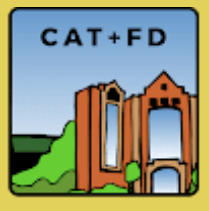

## **•** Submission Types

- File submission
- Text submission
- On paper submission
- Observed in person

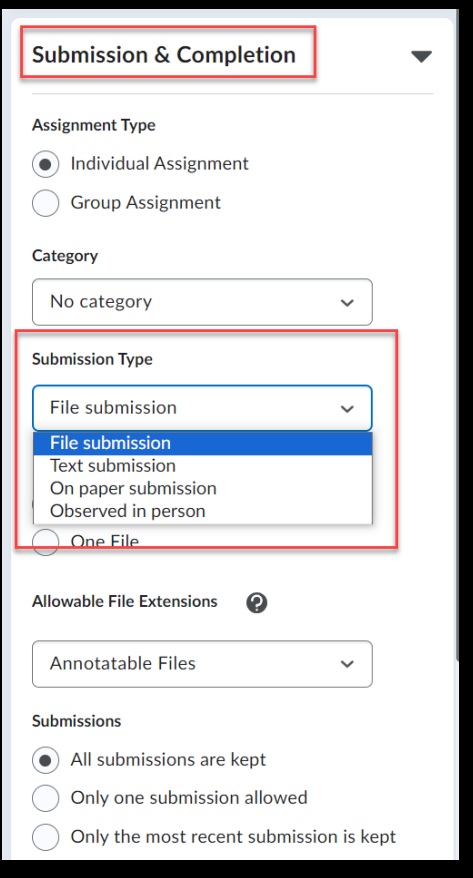

XAVIER UNIVERSITY OF LOUISIANA

**XAVIER UNIVERSITY OF LOUISIANA** 

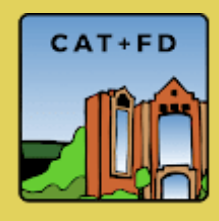

### ● Allowable File Extensions

- Unrestricted
- PDF only
- Annotatable files
- Files previewed without conversion
- Images and videos
- Compatible with Turnitin
- Custom file types

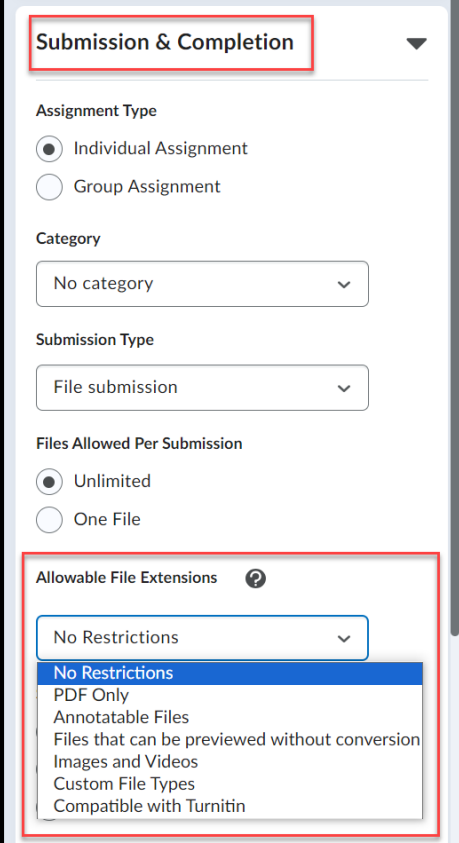

Center for the Advancement of

Center

the Advancement of

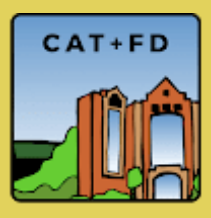

**Learning Object** No learning obie **Manage Learnin Annotation Too**  $\blacktriangleright$  Make ann

**Anonymous Ma** Hide stud **Turnitin Integra** Turnitin™ adds a **Manage Turnitir** 

● **Annotations** - markup student work and provide comments Evaluation online**Rubrics** Add Rubric

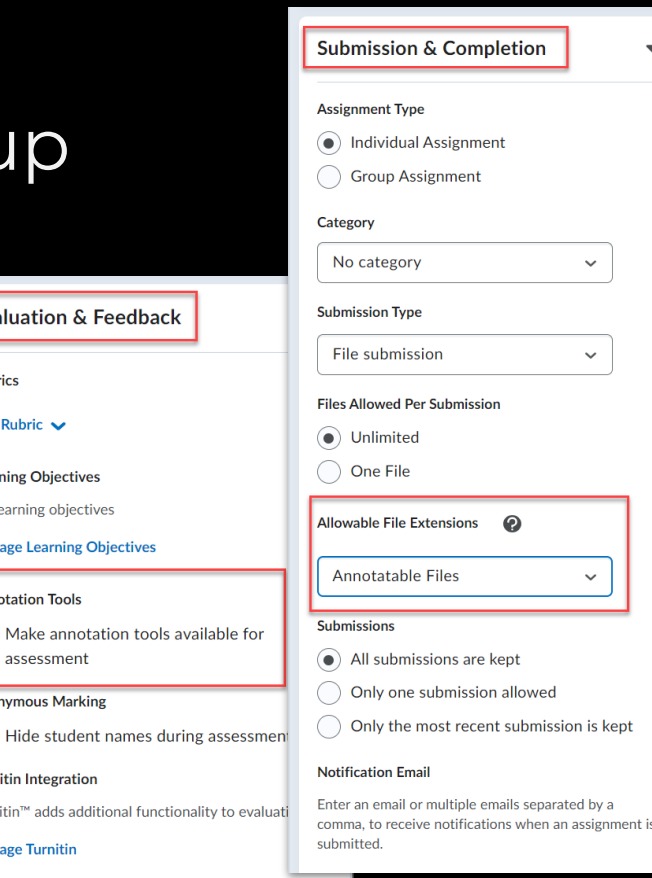

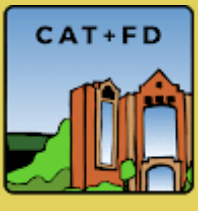

# Observed in Person Submission

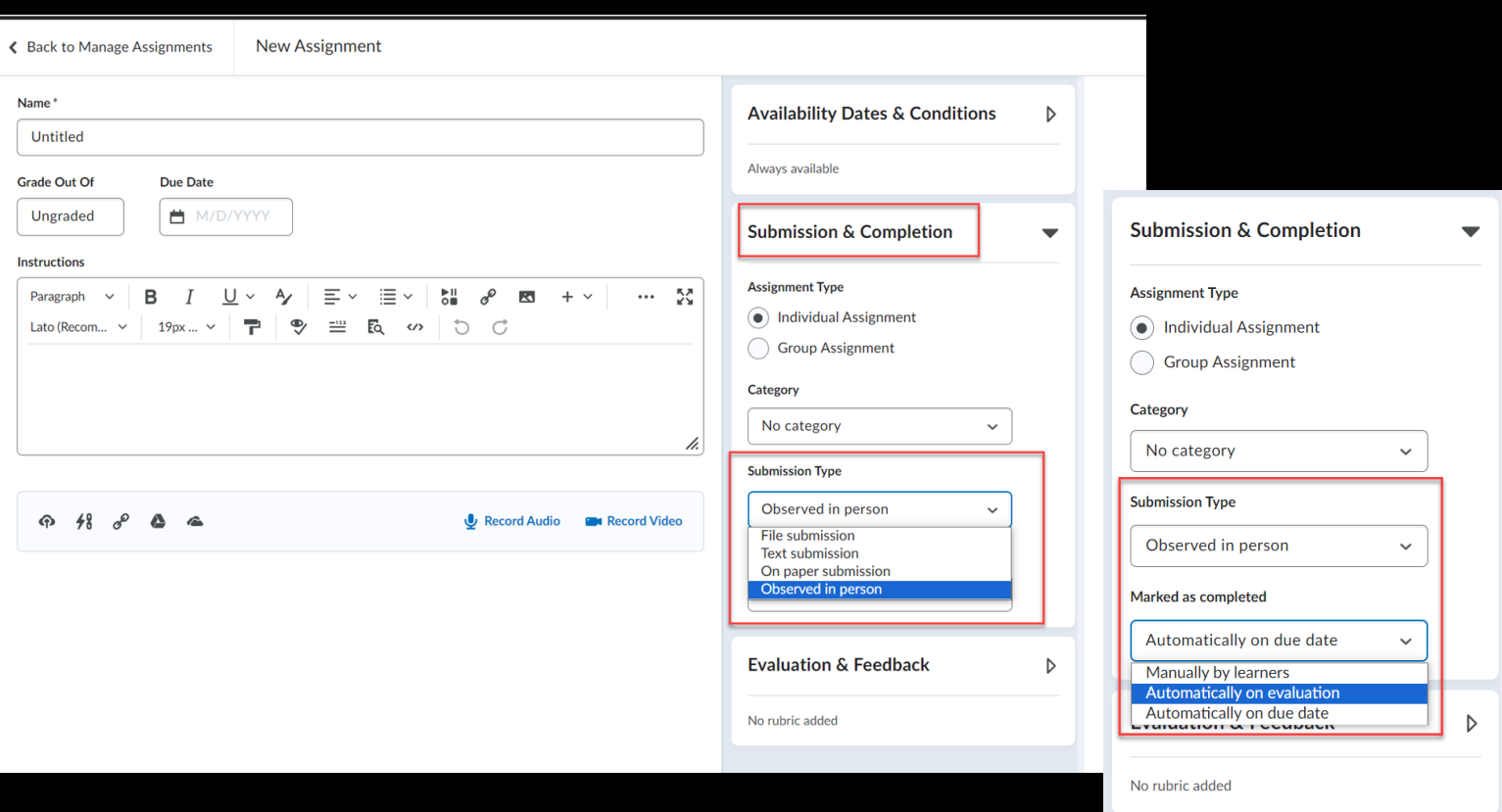

Center for the Advancement of

**Center for the Advancement of** 

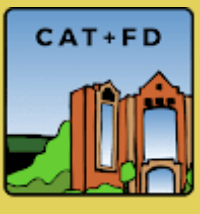

# On Paper Submission

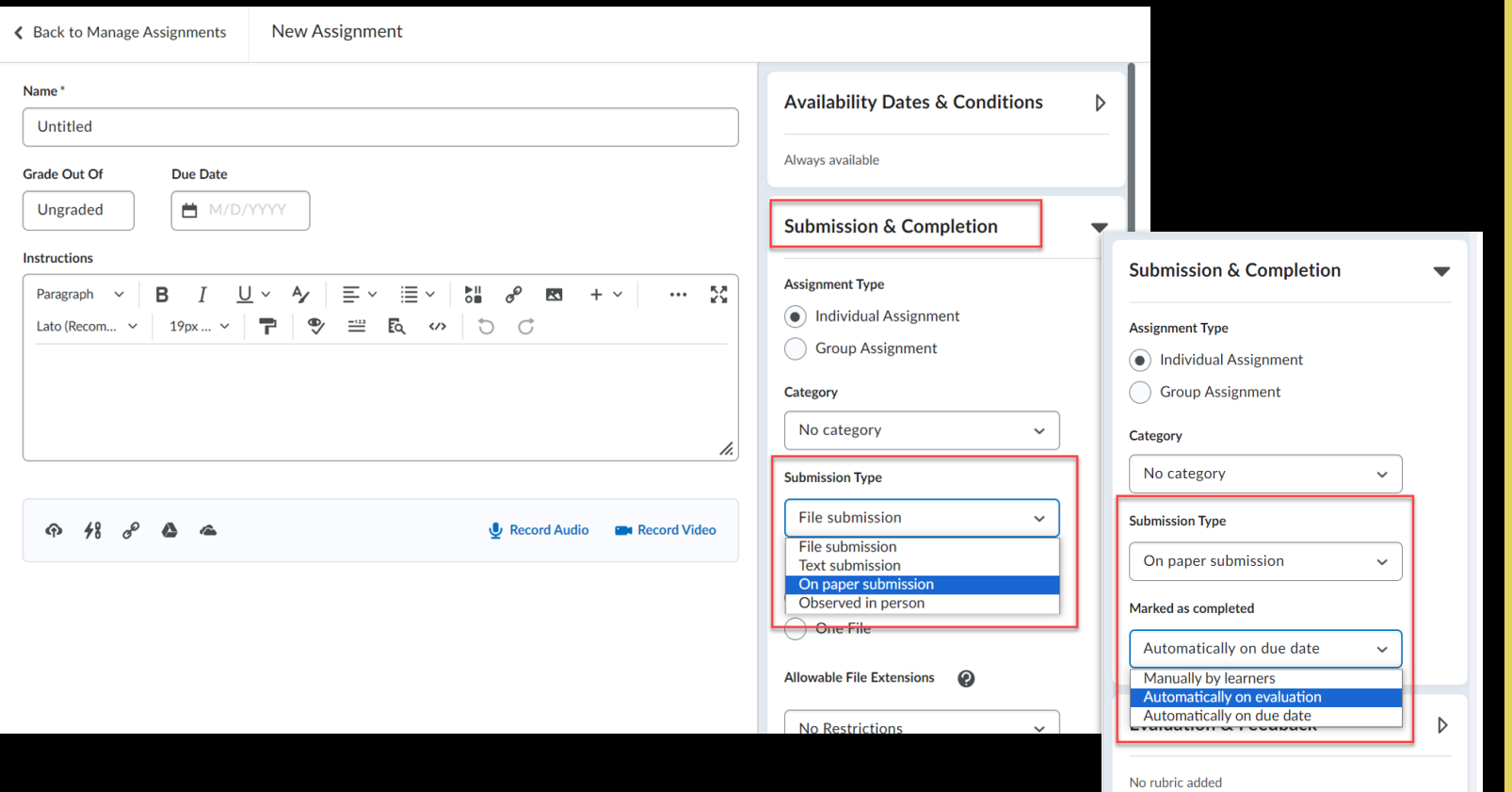

XAVIER UNIVERSITY OF LOUISIANA XAVIER UNIVERSITY OF LOUISIANA **Teaching & Faculty Development** Teaching & Faculty Development

Center for the Advancement of

**Center for the Advancement of** 

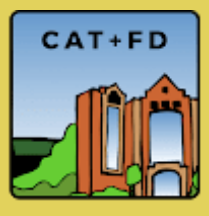

# Rubrics

#### Instructors:

- Assess assignments consistently
- Save time in grading
- Give timely, effective feedback
- Clarify expectations and components of an assignment for learners
- Refine teaching methods by evaluating rubric results

XAVIER UNIVERSITY OF LOUISIANA

ERSITY

≥<br>N<br>D

AVIER

ANAISIUOJ

 $\frac{1}{\sigma}$ 

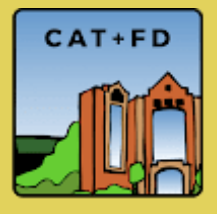

# Rubrics

#### Learners:

- Understand expectations and components of an assignment
- Become more aware of their learning process and progress
- Improve work through timely and detailed feedback

XAVIER UNIVERSITY OF LOUISIANA

 $\frac{1}{\sigma}$ 

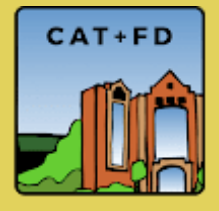

#### **• Interactive Rubrics** ○ Attach rubric to assignment

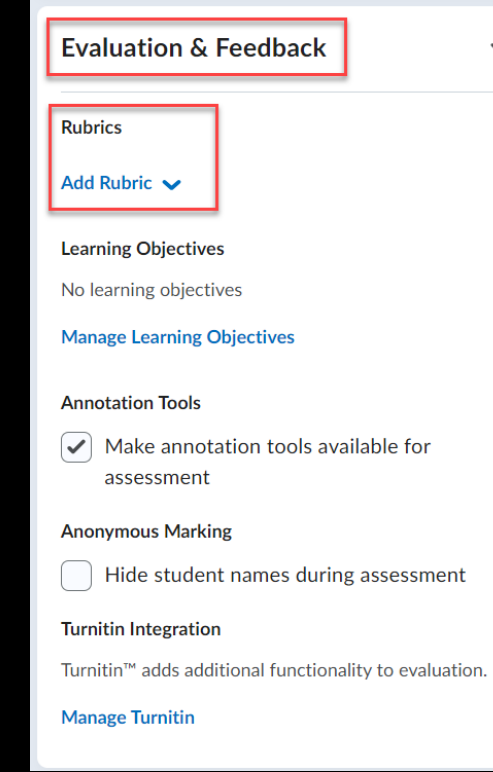

 $\blacktriangledown$ 

XAVIER UNIVERSITY OF LOUISIANA

**XAVIER UNIVERSITY OF LOUISIANA** 

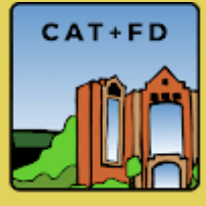

# Brightspace Interactive Rubrics

Observed in Person automatically on evaluation **Janice's Sandbox CO** 

24 points minimum

Francis Demo-Student

#### **Oral Presentation Rubric**

**Graded by Janice Elorent** 

27 points minimum

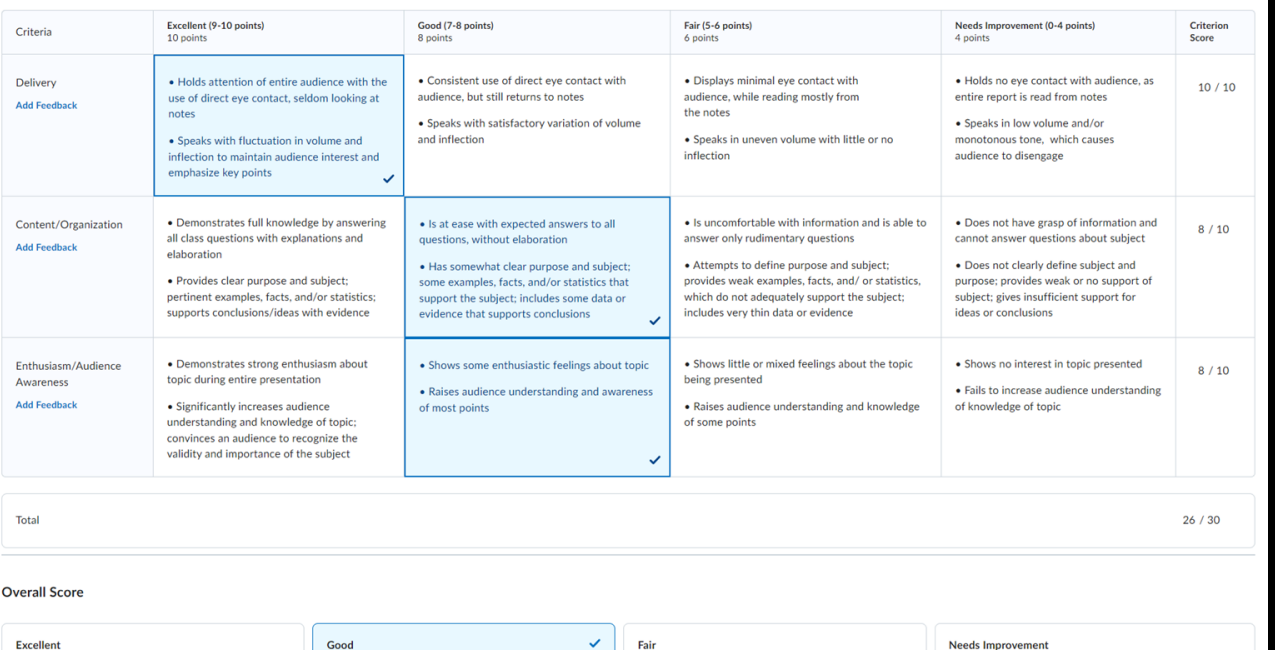

18 points minimum

0 points minimum

Close

XAVIER UNIVERSITY OF LOUISIANA

XAVIER UNIVERSITY OF LOUISIANA

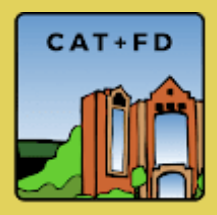

# #LEX Course - Interactive Rubrics

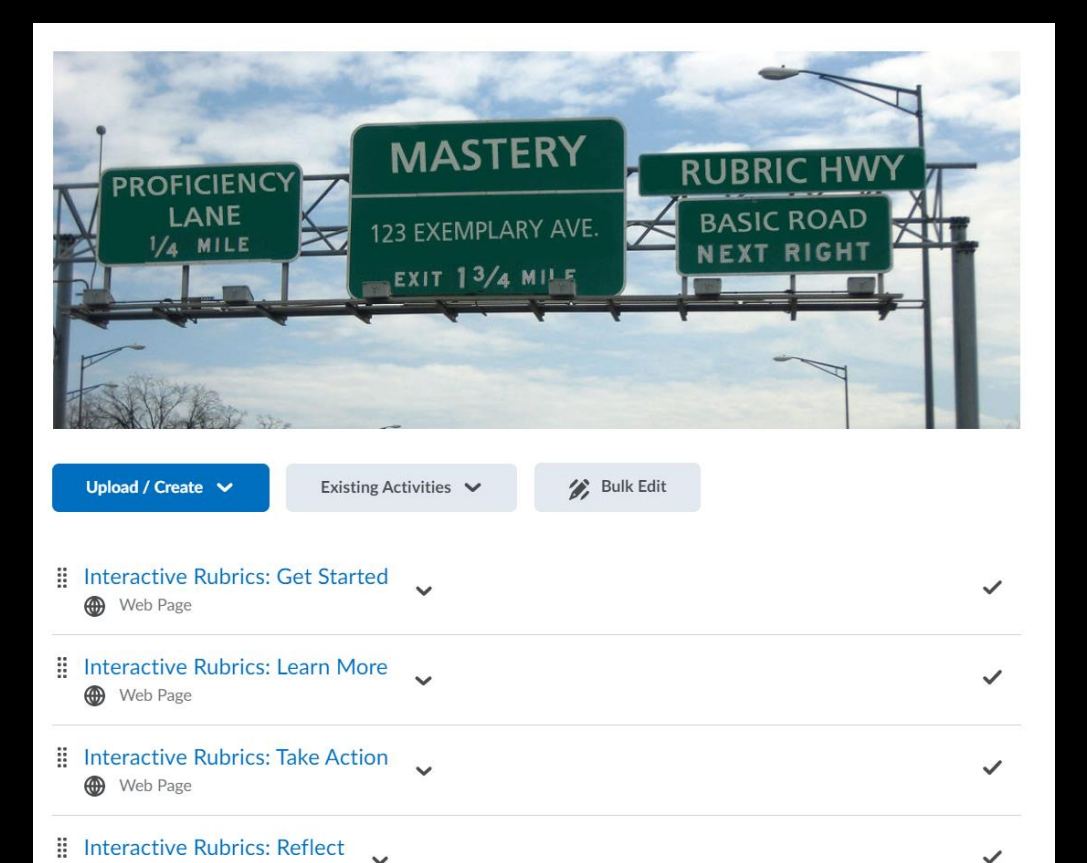

Discussion Topic

Teaching & Faculty Development Development the Advancement of Center for the Advancement of Faculty **Center for Teaching &** 

XAVIER UNIVERSITY OF LOUISIANA

**XAVIER UNIVERSITY OF LOUISIANA** 

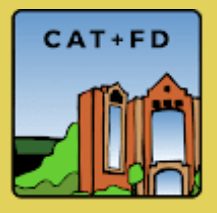

# Assignments Tool in Action

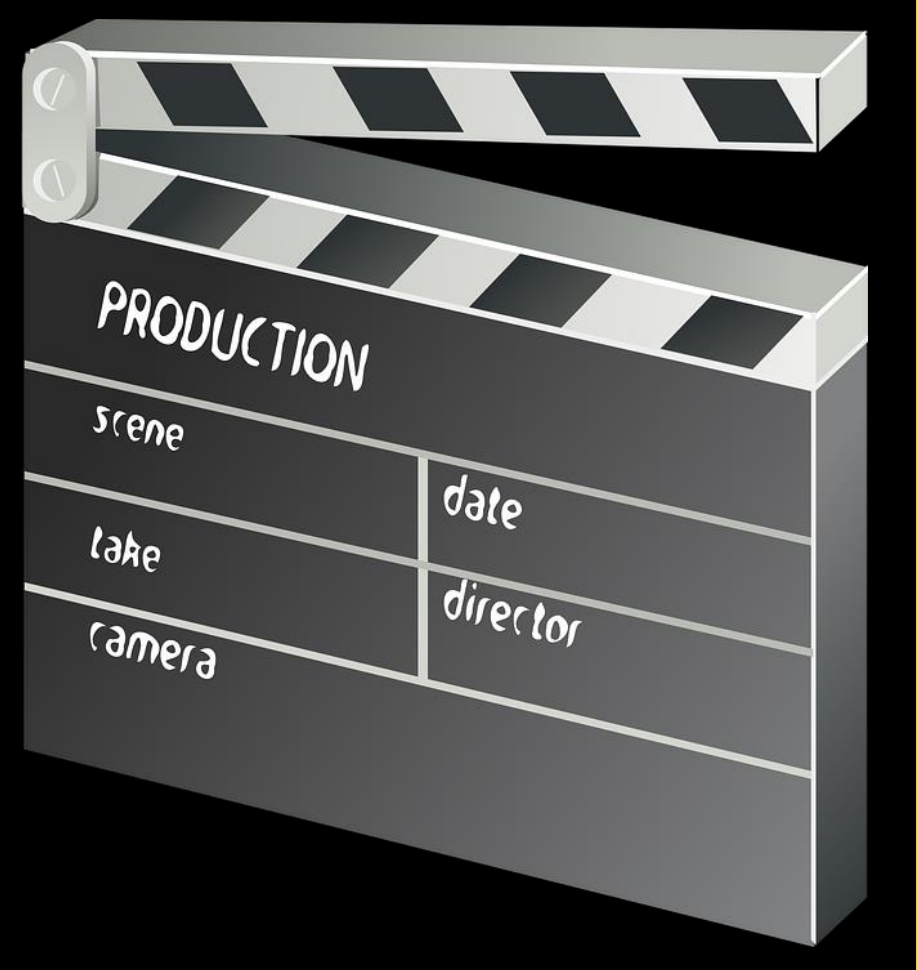

XAVIER UNIVERSITY OF LOUISIANA **XAVIER UNIVERSITY OF LOUISIANA** Teaching & Faculty Development

Center for the Advancement of

for

Center

**Teaching &** 

**Faculty Development** the Advancement of

**cat.xula.edu**

CAT+FD

# Check-in

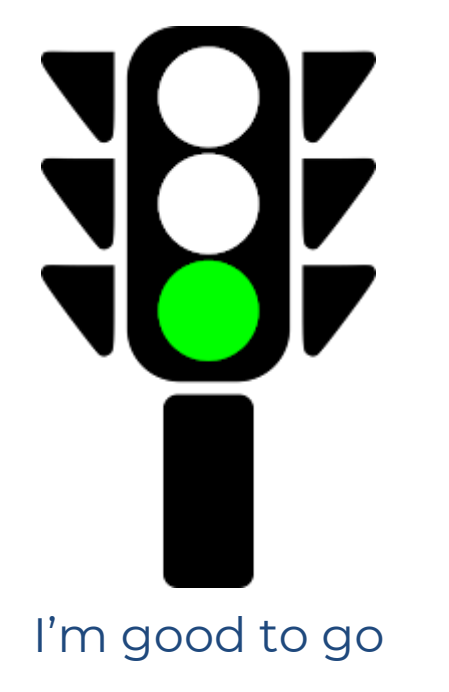

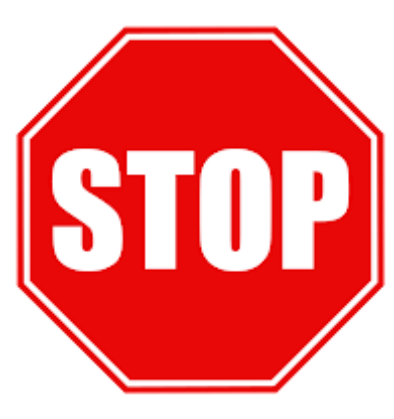

Stop, I need help

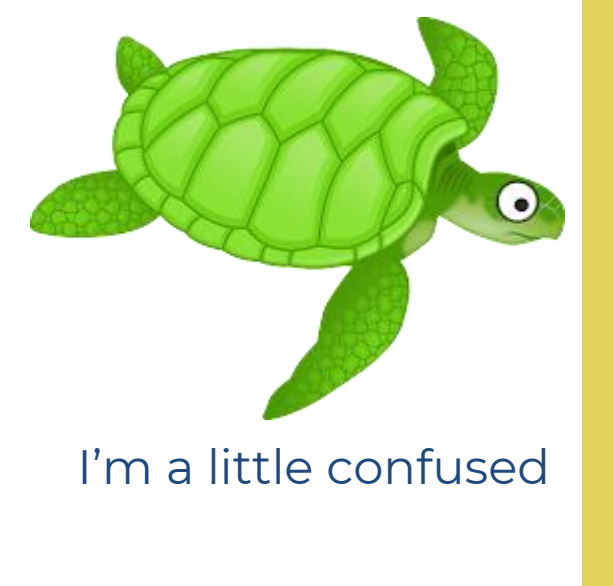

XAVIER UNIVERSITY OF LOUISIANA **XAVIER UNIVERSITY OF LOUISIANA** 

Center for the Advancement of Teaching & Faculty Development

e<br>E

Advancement

Developm

Faculty

øð

**Teaching** Center

Ō

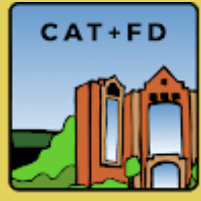

Image Credits: [green light](https://openclipart.org/detail/66421/traffic-semaphore-green-light), [stop sign,](https://openclipart.org/detail/167093/stop-sign) and [turtle](https://openclipart.org/detail/263082/cartoon-turtle-2) from [OpenClipart](https://openclipart.org/share)

# Assignments Tool Tip #1

#### ● In the **Grade Out of** section,

- You can choose to **Edit or Link to Existing**, which links the assignment to an existing grade item, **or**
- You can choose to **Add to Grade Book** to create a new grade item.

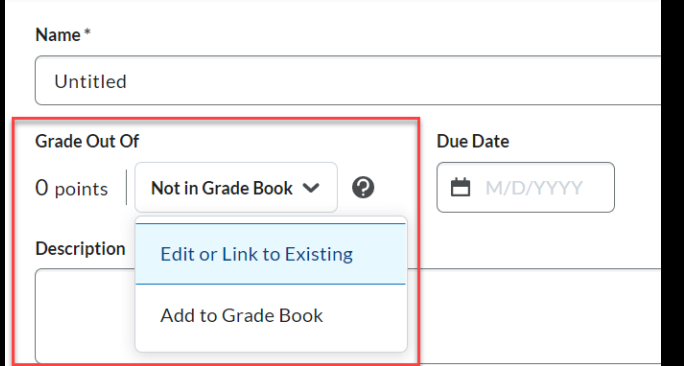

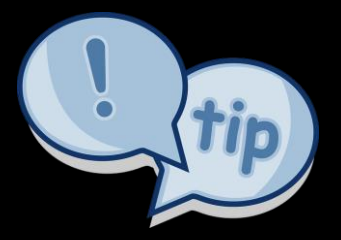

XAVIER UNIVERSITY OF LOUISIANA

UNIVERSITY

AVIER

**NANSIQUE** 

 $\frac{1}{\sigma}$ 

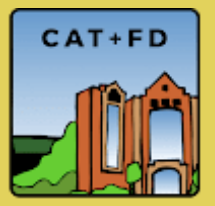

# Assignments Tool Tip #2

### Copy Assignment

– Associated grade item and Turnitin settings are **not** copied

### Copy to Other Courses

– Given the option to copy associated grade item and rubric

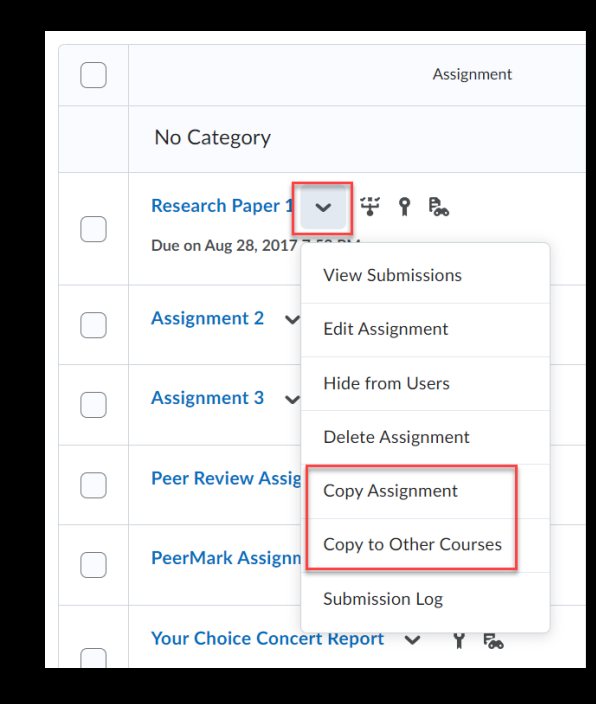

Teaching & Faculty Development **Development** Center for the Advancement of the Advancement of Faculty ò øð **Teaching** Center

XAVIER UNIVERSITY OF LOUISIANA

UNIVERSITY

AVIER

ANAISIUOJ

 $\frac{1}{\sigma}$ 

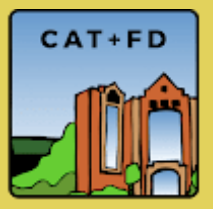

# XAVIER UNIVERSITY OF LOUISIANA **XAVIER UNIVERSITY OF LOUISIANA**

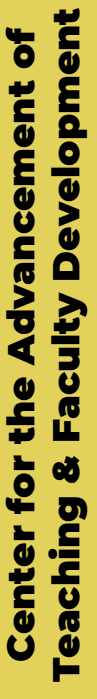

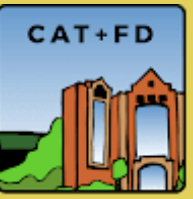

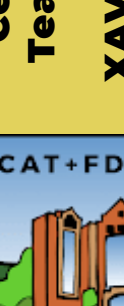

**cat.xula.edu**

Image Credits[:](https://pixabay.com/vectors/cone-danger-traffic-warning-road-160118/) ["disability symbols"](https://commons.wikimedia.org/wiki/File:Disability_symbols.svg) by [National Park Service](https://en.wikipedia.org/wiki/National_Park_Service) in the [public domain](https://en.wikipedia.org/wiki/public_domain)

and [Image](https://pixabay.com/vectors/dialog-tip-advice-hint-speaking-148815/) by OpenClipart-Vectors from [Pixabay](https://pixabay.com/service/license/)

# Assignments Tip #3

● Design with accessibility in mind

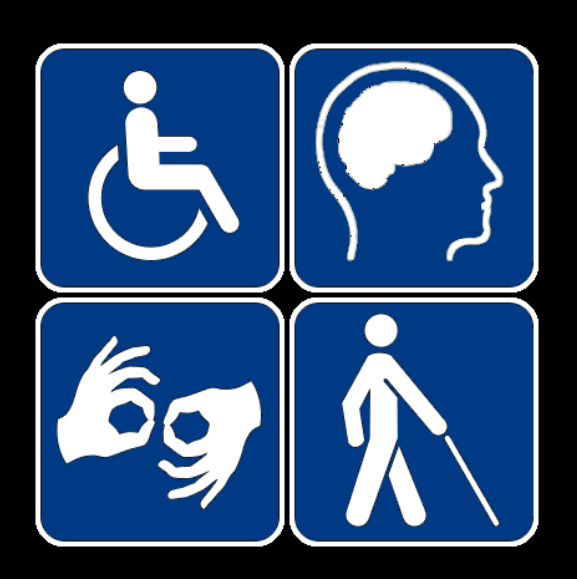

# Potential Pitfall

● Anonymous markings – Submitted work should not have any information that identifies the learner

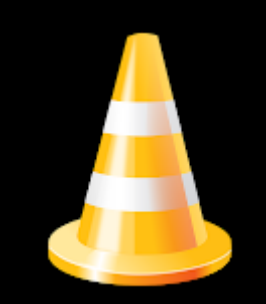

Teaching & Faculty Development **Development** Center for the Advancement of the Advancement of Faculty ò øð **Teaching** Center

XAVIER UNIVERSITY OF LOUISIANA

UNIVERSITY

AVIER

ANAISIUOJ

 $\frac{1}{\sigma}$ 

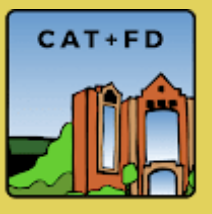

#### I see value in utilizing Alternative Assessments in my courses.

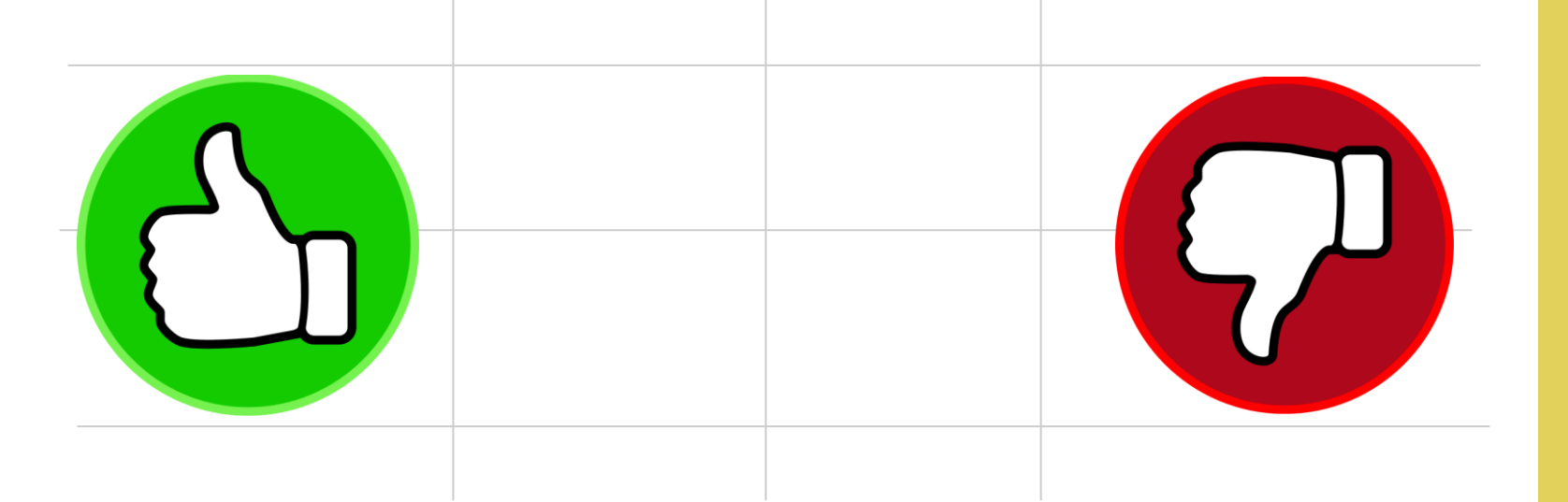

XAVIER UNIVERSITY OF LOUISIANA **ANAISIUOJ** Teaching & Faculty Development **Developmen**  $\overline{\bullet}$ Faculty ERSITY **XAVIER UNIVI** ø **Teaching** 

Center for the Advancement of

<u>g</u>

Center

ត

Advancement

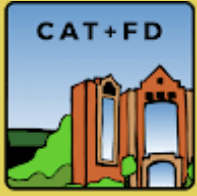

# Workshop Slides, Recording, & Resources

## https://catwiki.xula.edu/alt

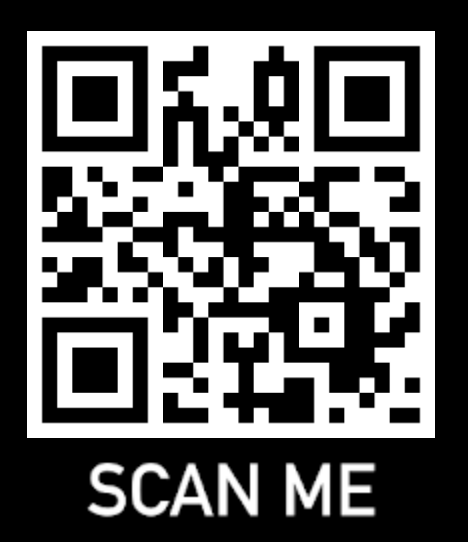

Teaching & Faculty Development Development the Advancement of Center for the Advancement of Faculty **Center for Teaching &** 

XAVIER UNIVERSITY OF LOUISIANA

UNIVERSITY OF LOUISIANA

**XAVIER** 

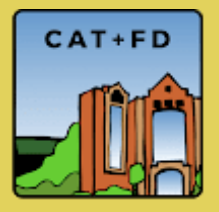

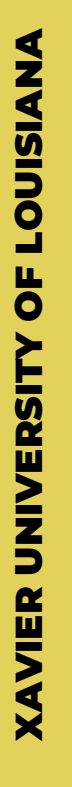

Faculty Development Teaching & Faculty Development the Advancement of Center for the Advancement of **Center for Teaching &** 

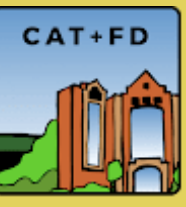

**cat.xula.edu**

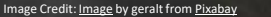

 $\sqrt{2}$ 

UNCSTE